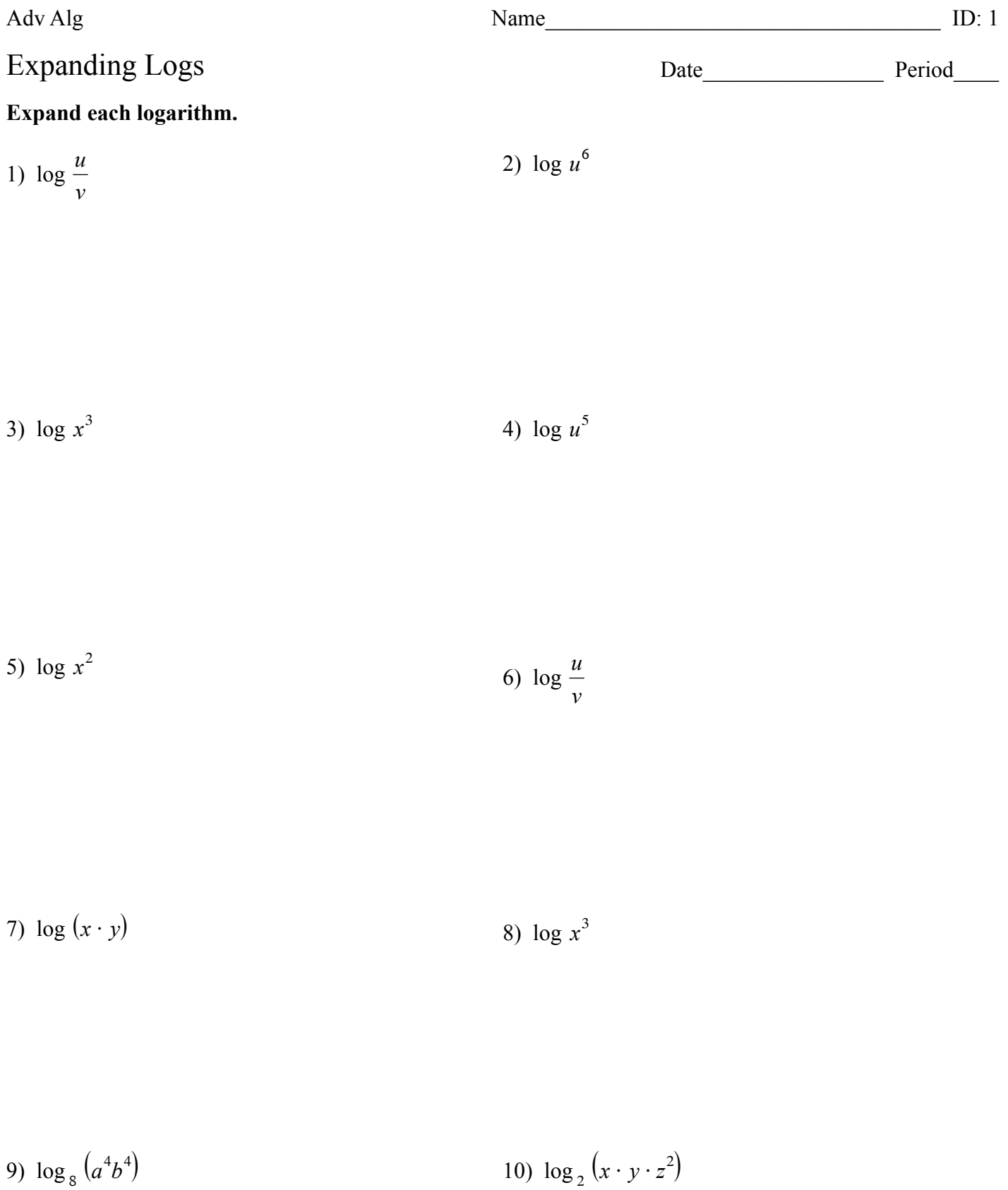

$$
11) \log_7 \frac{u^6}{v^6}
$$

13) 
$$
\log_6 (u^3 v^3)
$$
 14)  $\log_5 (a^3 \cdot b)^2$ 

15) 
$$
\ln (uv^3)^4
$$
 16)  $\ln (x^5 \cdot y)^3$ 

17) 
$$
\log_9 \left(\frac{x^4}{y}\right)^6
$$
 18)  $\log_9 (xy^5)^3$ 

19)  $\log_5(x^6y^2)$